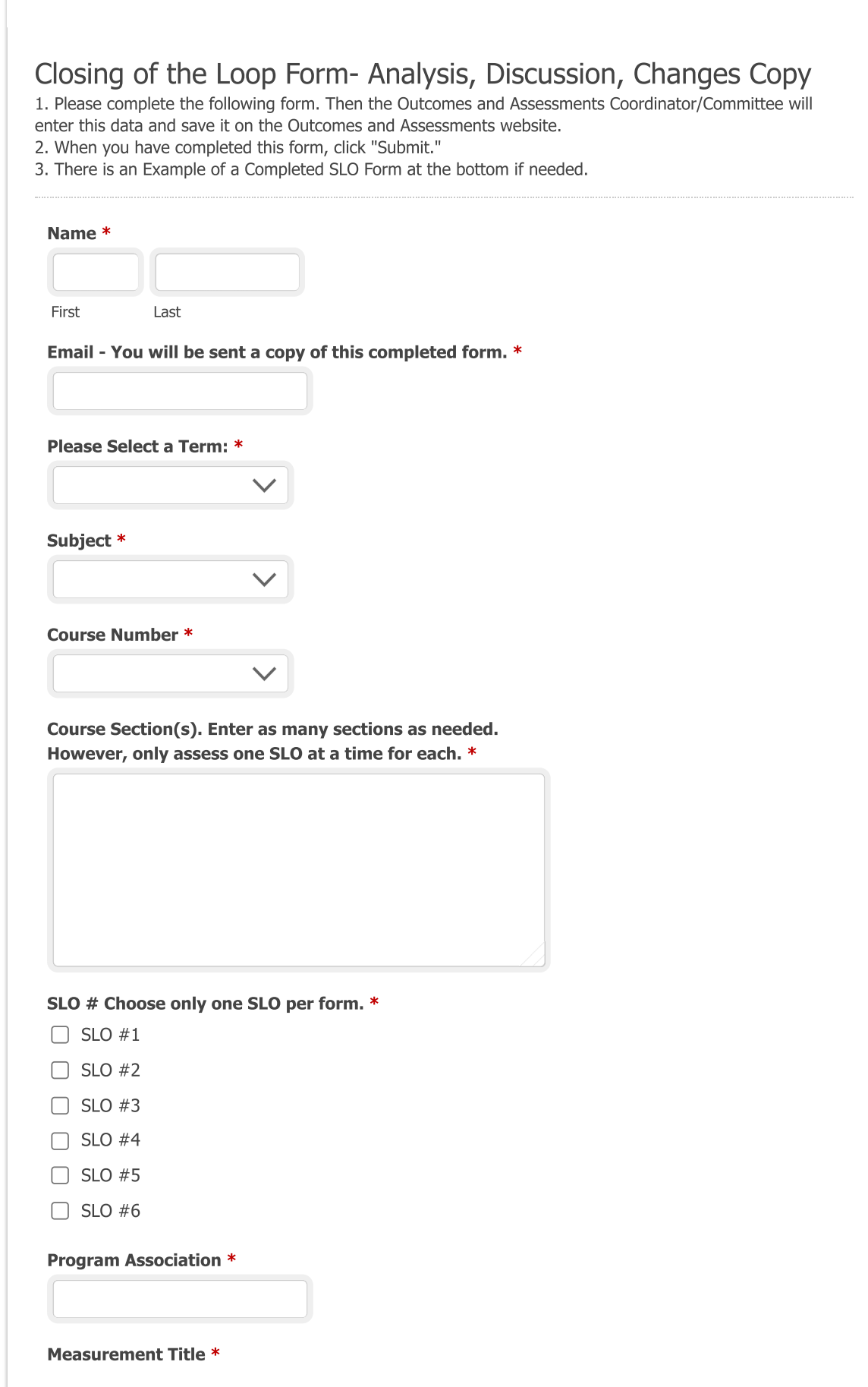

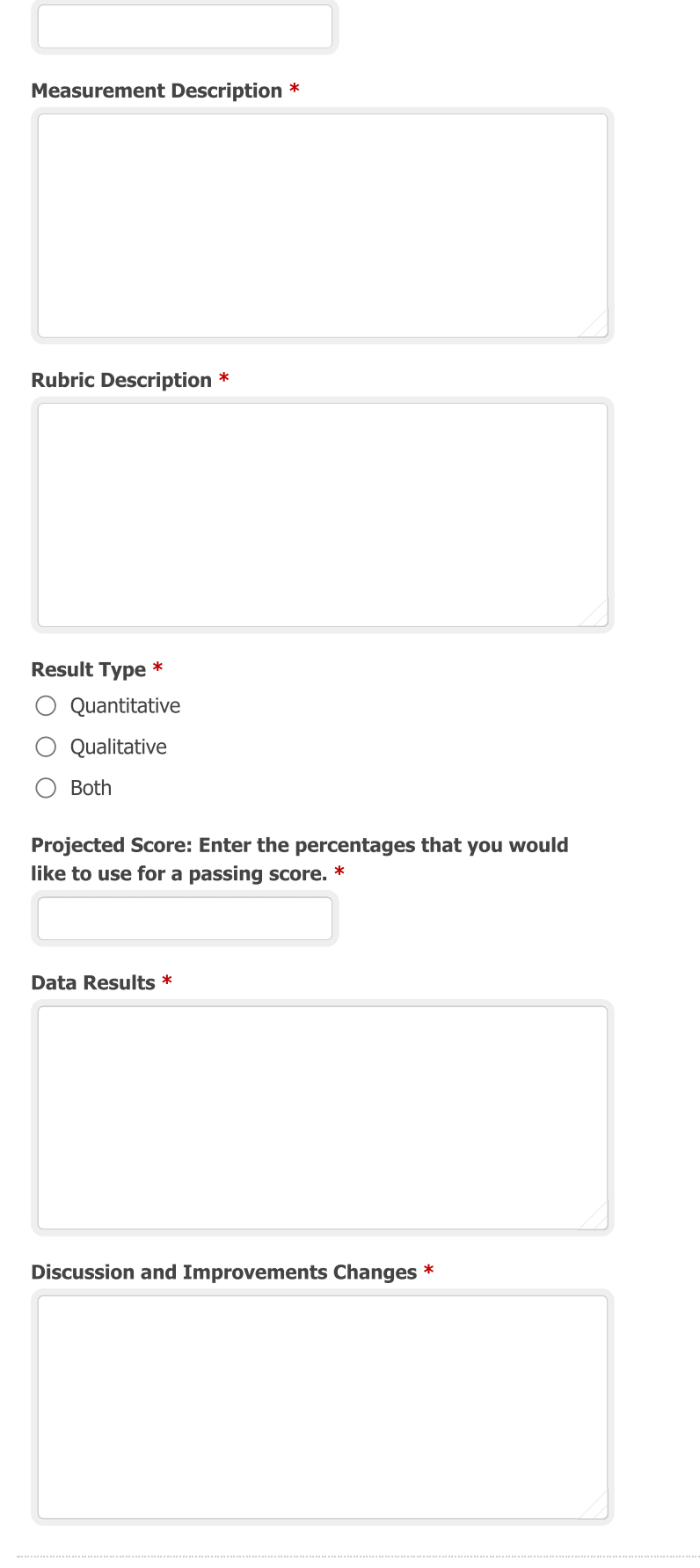

## **Completed SLO Form Example**

Name Kevin Howell<br>Email - You will be sent a copy of this completed form. kevin.howell@Imperial.edu

Please Select a Term: Fall 20

Subject ENGL - English

Course Number 110

Course Section(s). Enter as many sections as needed. However, only assess one SLO at a time for each. 12345, 12346, 12347

SLO # Choose only one SLO per form.  $-$  SLO  $#1$ 

Program Association English for Transfer

Measurement Title Essay

**Measurement Description** Students will compose an multi-page essay.

Rubric Description The rubric is based on the thesis, supporting details, sentence structure and MLA/APA formatting.

Result Type Quantitative

Projected Score: Enter the percentages that you would like to use for a passing score. 70

Data Results If you are entering data for yourself only, then include your results like this: Course 12345- list all of the results for SLO #1 Course 12346- list all of the results for SLO #1 Course 12347- list all of the results for SLO #1

If you are entering data as a lead, be sure that you distinguish whose results are whose. Kevin Howell, Course 12345- list his results Kathy Bates, Course 12346- list her results Angela Bassett, Course 12347- list her results

Discussion and Improvements Changes Be sure to include the names of the instructors who discussed and analyzed this SLO data with you. If you discussed this during a department meeting, state that. You do not need to mention everyone's names.

An example from Biology:

I changed the assessment for this SLO this semester because the previous assessment was too challenging for the students and above the level of work that I was expecting them to do.

This assessment is a more direct measure of students' ability to come up with an experiment to test a hypothesis in a group activity. Overall, I am happy with the results, and the assignment is more of a teaching tool for them to learn how to approach scientific testing. I currently see no need to change this SLO at this time.

Daniel Gilison and Jia Sun were involved with this discussion.

Submit

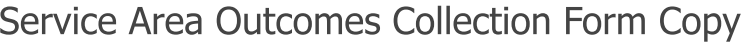

This document is to be completed for the collection of yearly Service Area Outcomes

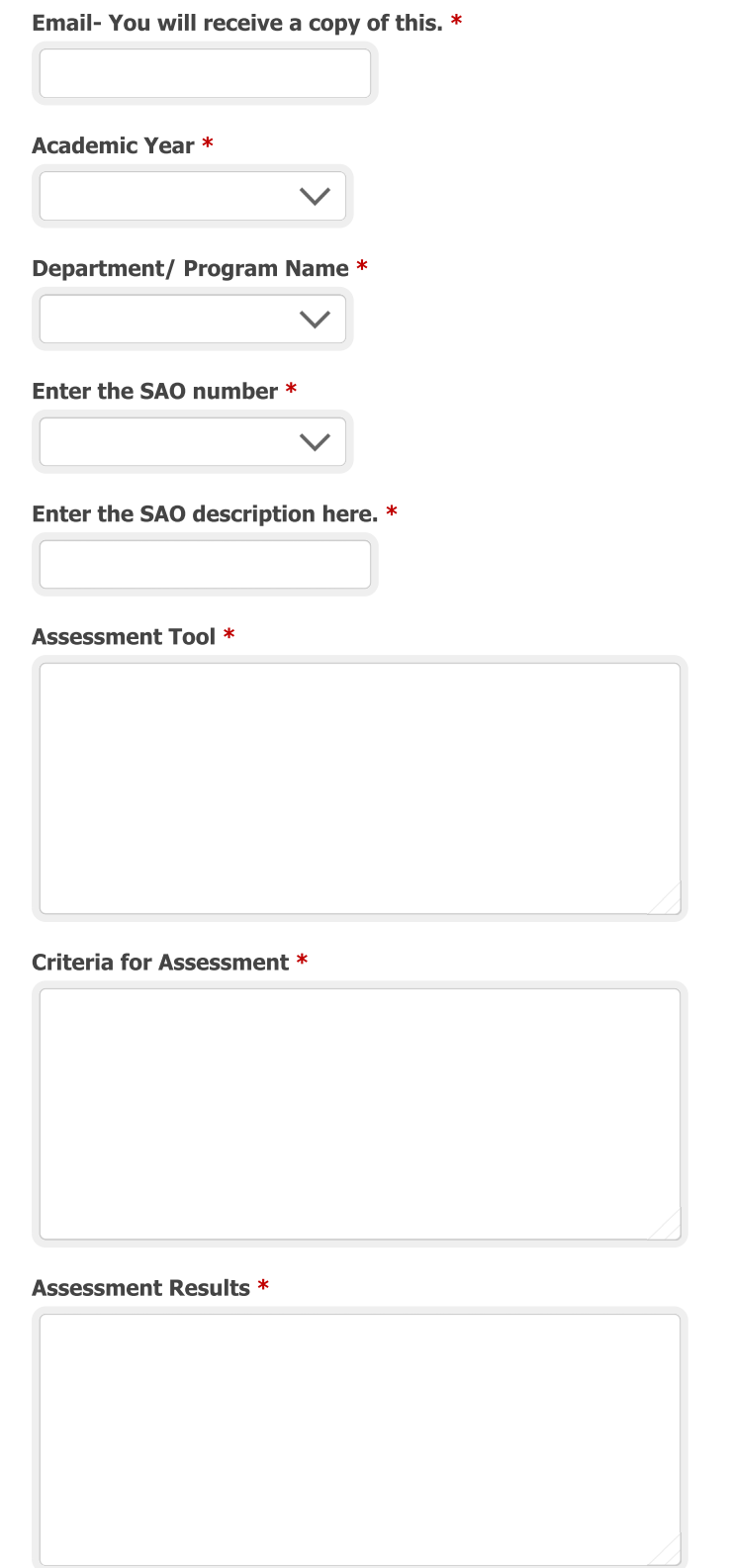

Closing the Loop. \*

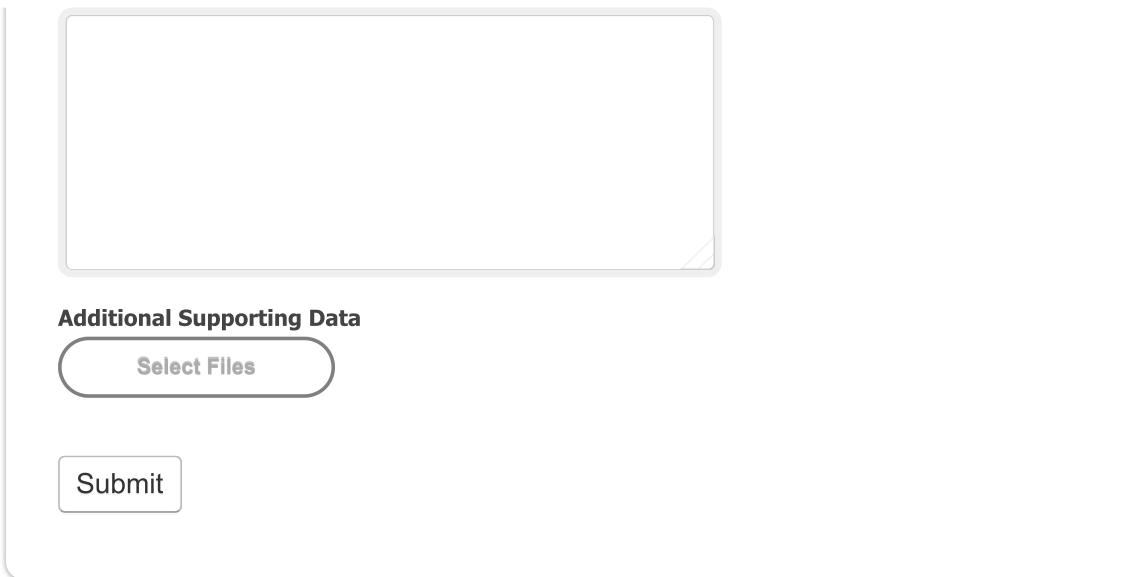